# SNU 4541.574 Programming Language Theory

# ack: BCP's slides

# <span id="page-1-0"></span>[A Little More on References](#page-1-0)

#### Recap

Last time, we discussed how to formalize languages with mutable state...

### **Syntax**

We added to  $\lambda$  (with Unit) syntactic forms for creating, dereferencing, and assigning reference cells, plus a new type constructor Ref.

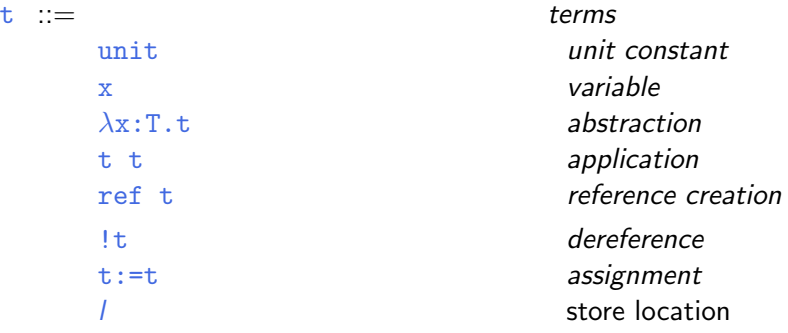

#### Evaluation

Evaluation becomes a four-place relation:  $\mathbf{t} \mid \mu \longrightarrow \mathbf{t}' \mid \mu'$ 

$$
\frac{l \notin dom(\mu)}{\text{ref } v_1 \mid \mu \longrightarrow l \mid (\mu, l \mapsto v_1)} \qquad \text{(E-REFV)}
$$
\n
$$
\frac{\mu(l) = v}{l \mid \mu \longrightarrow v \mid \mu} \qquad \text{(E-DEFLoc)}
$$
\n
$$
l := v_2 \mid \mu \longrightarrow \text{unit} \mid [l \mapsto v_2] \mu \qquad \text{(E-Assign)}
$$

(Plus several congruence rules.)

## Typing

Typing becomes a three-place relation:  $\Gamma | \Sigma \vdash t : T$ 

$$
\frac{\Sigma(l) = T_1}{\Gamma | \Sigma \vdash l : \text{Ref } T_1}
$$
 (T-Loc)  
\n
$$
\frac{\Gamma | \Sigma \vdash t_1 : T_1}{\Gamma | \Sigma \vdash \text{ref } t_1 : \text{Ref } T_1}
$$
 (T-REF)  
\n
$$
\frac{\Gamma | \Sigma \vdash t_1 : \text{Ref } T_{11}}{\Gamma | \Sigma \vdash t_1 : T_{11}}
$$
 (T-DEREF)  
\n
$$
\frac{\Gamma | \Sigma \vdash t_1 : \text{Ref } T_{11} \quad \Gamma | \Sigma \vdash t_2 : T_{11}}{\Gamma | \Sigma \vdash t_1 := t_2 : \text{Unit}}
$$
 (T-ASSIGN)

#### Preservation

#### Theorem: If

 $\Gamma | \Sigma \vdash t : T$  $Γ | Σ ⊢ *μ*$  $\mathtt{t} \mid \mu \longrightarrow \mathtt{t}' \mid \mu'$ then, for some  $\Sigma' \supseteq \Sigma$ ,  $Γ | Σ' ⊢ t' : T$  $\Gamma$  | Σ'  $\vdash$  μ'.

#### Progress

Theorem: Suppose  $t$  is a closed, well-typed term (that is,  $\emptyset$   $\Sigma$   $\vdash$  t : T for some T and  $\Sigma$ ). Then either t is a value or else, for any store  $\mu$  such that  $\emptyset \mid \Sigma \vdash \mu$ , there is some term  $\texttt{t}'$  and store  $\mu'$  with  $\texttt{t} \mid \mu \longrightarrow \texttt{t}' \mid \mu'.$ 

#### Nontermination via references

There are well-typed terms in this system that are not strongly normalizing. For example:

t1 =  $\lambda$ r:Ref (Unit→Unit).  $(r := (\lambda x:Unit. (!r)x);$  $(!r)$  unit);  $t2 = ref (\lambda x:Unit. x);$ 

Applying  $t1$  to  $t2$  yields a (well-typed) divergent term.

#### Recursion via references

Indeed, we can define arbitrary recursive functions using references.

1. Allocate a ref cell and initialize it with a dummy function of the appropriate type:

 $fact_{ref} = ref (\lambda n:Nat.0)$ 

2. Define the body of the function we are interested in, using the contents of the reference cell for making recursive calls:

```
fact_{body} =
\lambdan:Nat.
  if iszero n then 1 else times n ((!fact_{ref})(pred n))
```
3. "Backpatch" by storing the real body into the reference cell:

 $fact_{ref} := fact_{body}$ 

4. Extract the contents of the reference cell and use it as desired:

```
fact = !fact_{ref}fact 5
```
<span id="page-10-0"></span>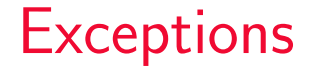

#### **Motivation**

Most programming languages provide some mechanism for interrupting the normal flow of control in a program to signal some exceptional condition.

Note that it is always *possible* to program without exceptions  $$ instead of raising an exception, we return None; instead of returning result x normally, we return  $Some(x)$ . But now we need to wrap every function application in a case to find out whether it returned a result or an exception.

It is much more convenient to build this mechanism into the language.

#### Varieties of non-local control

There are *many* ways of adding "non-local control flow"

- $\blacktriangleright$  exit(1)
- $\blacktriangleright$  goto
- $\triangleright$  set jmp/longjmp
- raise/try (or catch/throw) in many variations
- $\triangleright$  callcc / continuations
- $\triangleright$  more esoteric variants (cf. many Scheme papers)

Let's begin with the simplest of these.

#### An "abort" primitive in  $\lambda_{\rightarrow}$

First step: raising exceptions (but not catching them).

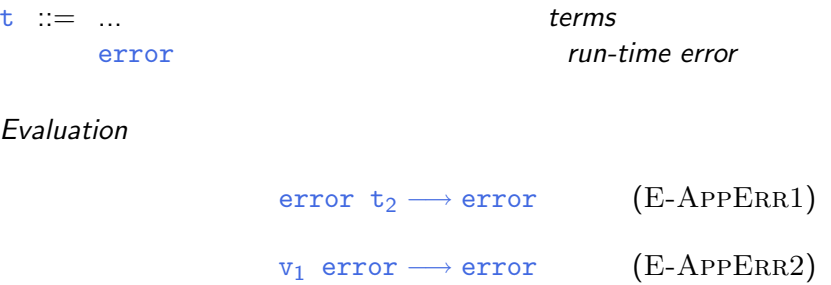

 $\triangleright$  What if we had booleans and numbers in the language?

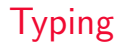

Typing

#### Γ ⊢ error : T (T-Error )

### Typing errors

Note that the typing rule for error allows us to give it any type T.

```
\Gamma \vdash error : T (T-ERROR)
```
This means that both

if x>0 then 5 else error

and

if x>0 then true else error

will typecheck.

#### Aside: Syntax-directedness

Note that this rule

```
\Gamma \vdash error : T (T-ERROR)
```
has a problem from the point of view of implementation: it is not syntax directed.

This will cause the Uniqueness of Types theorem to fail.

For purposes of defining the language and proving its type safety, this is not a problem — Uniqueness of Types is not critical.

#### An alternative

In a system with universal polymorphism (like OCaml), the variability of typing for error can be dealt with by assigning it a variable type!

```
Γ ⊢ error : 'a(T-ERROR)
```
In effect, we are replacing the *uniqueness of typing* property by a weaker (but still very useful) property called most general typing.

I.e., although a term may have many types, we always have a compact way of representing the set of all of its possible types. For now...

Let's stick with the original rule

```
\Gamma \vdash error : T (T-ERROR)
```
and live with the resulting nondeterminism of the typing relation.

# Type safety

The *preservation* theorem requires no changes when we add error: if a term of type T reduces to error, that's fine, since error has every type T.

# Type safety

The *preservation* theorem requires no changes when we add error: if a term of type T reduces to error, that's fine, since error has every type T.

Progress, though, requires a litte more care.

#### Progress

First, note that we do not want to extend the set of values to include error, since this would make our new rule for propagating errors through applications.

 $v_1$  error  $\longrightarrow$  error  $(E-APPERR2)$ 

overlap with our existing computation rule for applications:

$$
(\lambda x\!:\!T_{11},t_{12})\ v_2\longrightarrow [x\mapsto v_2]t_{12}\ (E\text{-APPABS})
$$

e.g., the term

 $(\lambda x: Nat.0)$  error

could evaluate to either  $\theta$  (which would be wrong) or  $error$ (which is what we intend).

#### Progress

Instead, we keep error as a non-value normal form, and refine the statement of progress to explicitly mention the possibility that terms may evaluate to error instead of to a value.

THEOREM  $[PROGRESS]$ : Suppose t is a closed, well-typed normal form. Then either  $t$  is a value or  $t = error$ 

#### Catching exceptions

 $t := ...$  terms try t with t trap errors Evaluation

try v<sub>1</sub> with t<sub>2</sub>  $\longrightarrow$  v<sub>1</sub> (E-TRYV)

try error with  $t_2 \longrightarrow t_2$  (E-TRYERROR)

$$
\frac{\mathtt{t}_1 \longrightarrow \mathtt{t}'_1}{\mathtt{try} \ \mathtt{t}_1 \ \mathtt{with} \ \mathtt{t}_2 \longrightarrow \mathtt{try} \ \mathtt{t}'_1 \ \mathtt{with} \ \mathtt{t}_2} \qquad \text{(E-Trx)}
$$

Typing

$$
\frac{\Gamma \vdash t_1 : T \qquad \Gamma \vdash t_2 : T}{\Gamma \vdash \text{try } t_1 \text{ with } t_2 : T}
$$
 (T-TRY)

#### Exceptions carrying values

 $t := ...$  terms

raise t raise exception

#### **Evaluation**

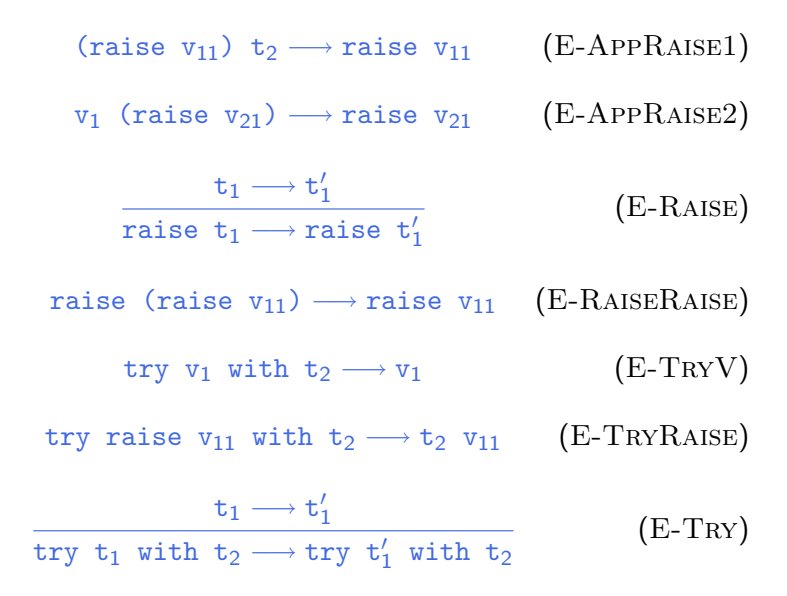

# Typing

To typecheck raise expressions, we need to choose a type  $-$  let's call it  $T_{exn}$  — for the values that are carried along with exceptions.

$$
\frac{\Gamma \vdash t_1 : T_{\text{exn}}}{\Gamma \vdash \text{raise } t_1 : T}
$$
 (T-ExN)  

$$
\frac{\Gamma \vdash t_1 : T \quad \Gamma \vdash t_2 : T_{\text{exn}} \rightarrow T}{\Gamma \vdash \text{try } t_1 \text{ with } t_2 : T}
$$
 (T-TRY)

To complete the story, we need to decide what type to use as  $T_{exn}$ . There are several possibilities.

1. Numeric error codes:  $T_{exn} = Nat$  (as in C)

To complete the story, we need to decide what type to use as  $T_{exn}$ . There are several possibilities.

- 1. Numeric error codes:  $T_{exn} = Nat$  (as in C)
- 2. Error messages:  $T_{exn} = String$

To complete the story, we need to decide what type to use as  $T_{\text{exn}}$ . There are several possibilities.

- 1. Numeric error codes:  $T_{exn} = Nat$  (as in C)
- 2. Error messages:  $T_{exn} = String$
- 3. A predefined variant type:

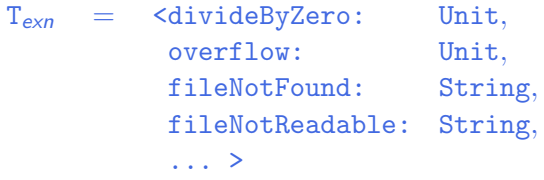

To complete the story, we need to decide what type to use as  $T_{\text{exn}}$ . There are several possibilities.

- 1. Numeric error codes:  $T_{exn} = Nat$  (as in C)
- 2. Error messages:  $T_{exn} = String$
- 3. A predefined variant type:

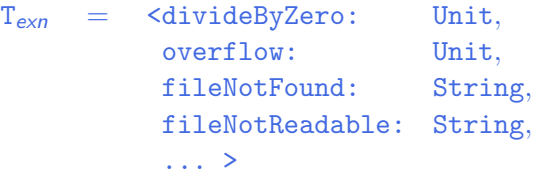

4. An extensible variant type (as in OCaml)

# What is  $T_{exn}$ ?

To complete the story, we need to decide what type to use as  $T_{\text{exn}}$ . There are several possibilities.

- 1. Numeric error codes:  $T_{exn} = Nat$  (as in C)
- 2. Error messages:  $T_{exn} = String$
- 3. A predefined variant type:

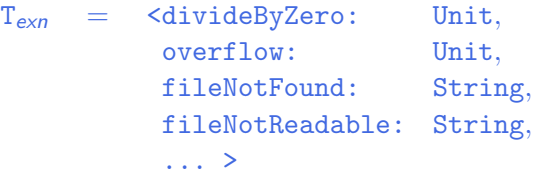

4. An extensible variant type (as in OCaml) 5. A class of "throwable objects" (as in Java)